# 《网页设计》课程标准

(2022 版)

课程代码: 202108 学时: 144 学分: 8 适用专业:计算机应用 专业名称及代码:710201

#### 第一部分 课程概述

#### 一、课程性质与作用

本课程是计算机专业的专业基础课程,属于专业方向课。 为适应计算机就业以及培养计算机网页设计能力所开展的一 门课。

前导课程为《计算机基础》,本课程为后续《网站设计》 等课程做好准备。

#### 二、课程基本理念

本课程主要培养学生从事网页设计与制作的基本技能, 使学生掌握网页设计的概念和方法,能够运用专业的网页设 计工具和脚本语言,进行网站规划、建立和维护,具备网页 设计岗位的职业技术能力。

在本课程之前,学生已学习了《计算机应用基础》、 《Photoshop 平面设计》等基础课程的,具备基本的计算机 操作与图形图像制作能力。

#### 三、课程设计思路及依据

1.设计思路

本课程的设计思路以就业为导向,按照基于工作过程的 职业能力来进行课程开发,邀请企业行业网络专家对计算机 网络专业所涵盖的岗位群进行工作任务和职业能力分析,以 此为依据确定本课程的工作任务和课程内容,并参照行业职 业标准,以任务引领为课程框架,将课程按递进方式设计成 项目,并以项目为单元组织教学,使学生由浅入深,以点到 面的全面掌握网页设计的职业技能。同时开发教材,对教学 过程的组织 、教学条件、课程评价都进行了详细的设计,完 成本课程的整体教学内容和教学实施的整体设计,建立了基 于网页设计的课程标准。

2.设计依据

以《教育部关于职业院校专业人才培养方案制订与实施工 作的指导意见》(教职成〔2019〕13 号)和《关于组织做好 职业院校专业人才培养方案制订与实施工作的通知》(教职 成司函〔2019〕61 号)和职业教育国家教学标准体系为指导, 根据专业人才培养方案和依据《中等职业学校设置标准》制 定了《网页设计》课程标准。

## 第二部分 课程目标

#### 一、课程总体目标

本课程以学生能够独立进行静态网站开发与维护的实

际工作能力为学习目标,要求学生具备综合运用 HTML 技术制 作网页,规划、开发、发布管理静态网站的专业知识和技能, 形成解决实际应用问题的方法能力,为以后的学习《ASP 动 态网页设计》课程打下基础。

## 二、分目标

(一)素质目标

培养良好的劳动纪律观念:

培养认真做事、细心做事的态度;

培养团队协作精神;

培养表述、回答等语言表达能力:

培养交流、沟通的能力

(二)知识目标

能处理网页图形图像素材

能规划、创建、发布、维护静态网站

能运用 javascript 控制网页行为

能运用多种布局技术制作网页布局

能灵活运用 css 技术规范、美化网页内容

能跟踪和学习并应用网页设计与制作的新知识和新技术

(三)能力目标

能熟练应用 Dreamweaver 进行网站站点管理和初始化页面: 能熟练应用 Dreamweaver 对网页的总体结构进行排版;

能熟练应用 Dreamweaver 对网页插片和文字进行编排;

能熟练应用 Dreamweaver 制作网页的细节效果;

能应用 Dreamweaver 进行 DIV+CSS 结构排版;

能熟练应用 Dreamweaver 制作模板与网站子页;

能应用 Dreamweaver 制作框架页面结构和简单页面脚本交互 功能;

能熟练应用 Dreamweaver 链接网页与测试网站;

能应用互联网资源发布网站;

能熟练应用 Dreamweaver 维护网页。

## 第三部分 课程结构与内容标准

## 一、课程结构及学时安排

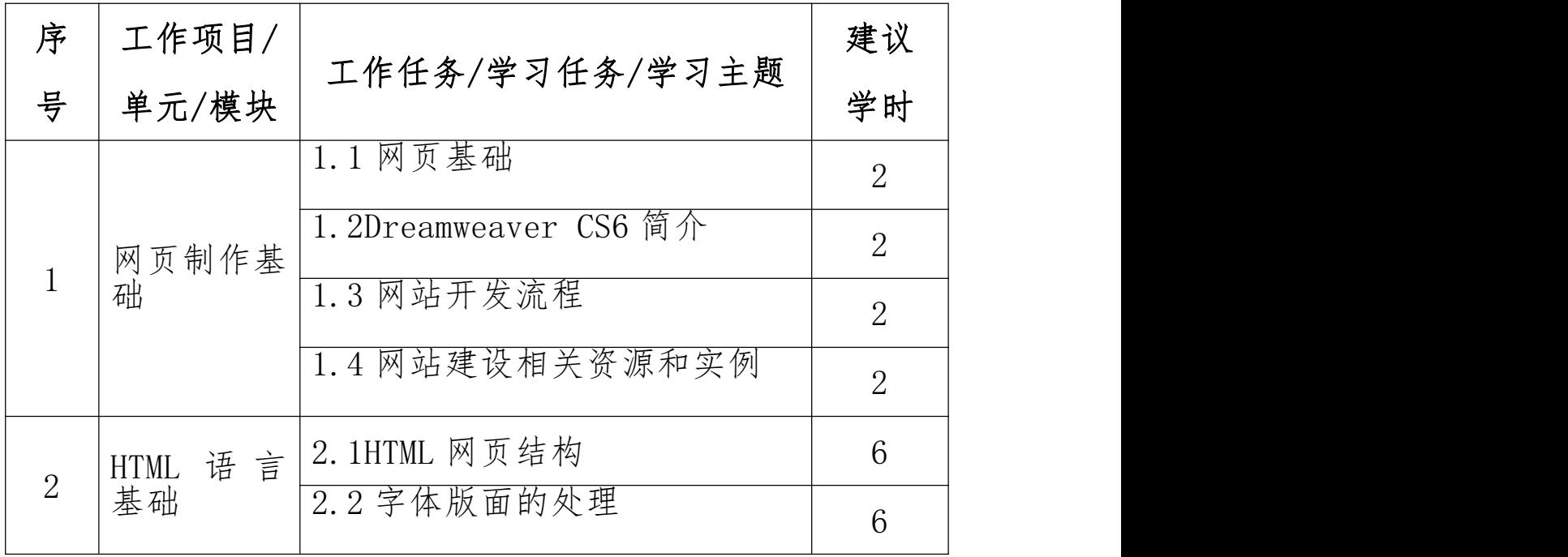

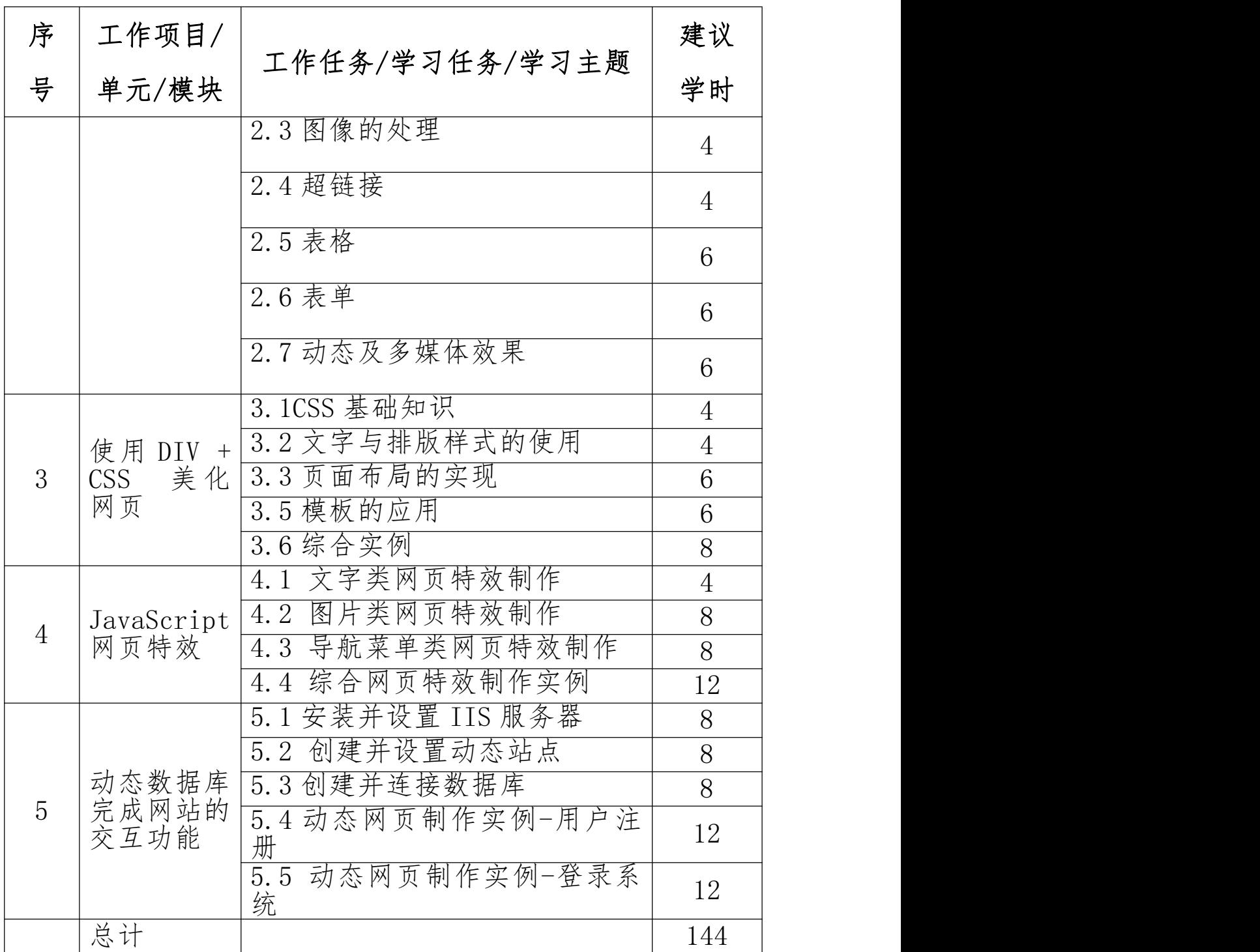

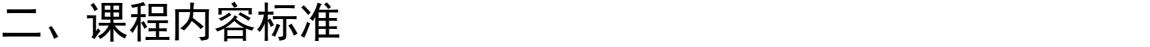

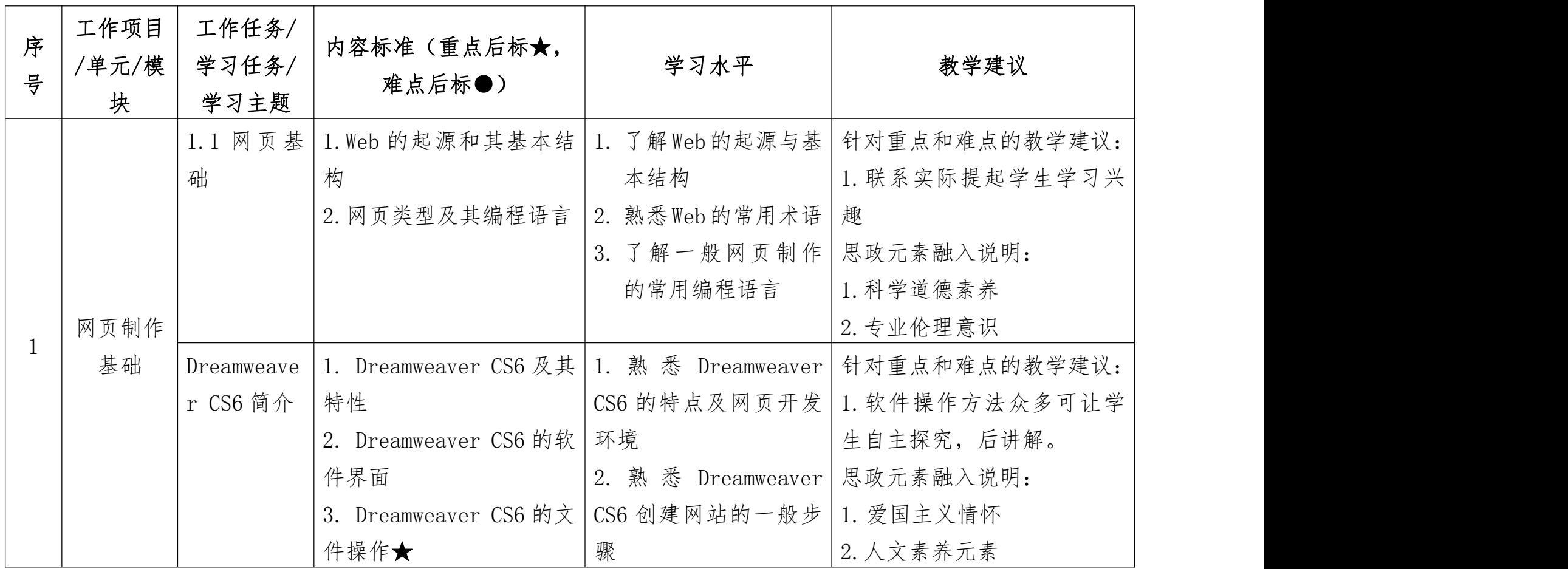

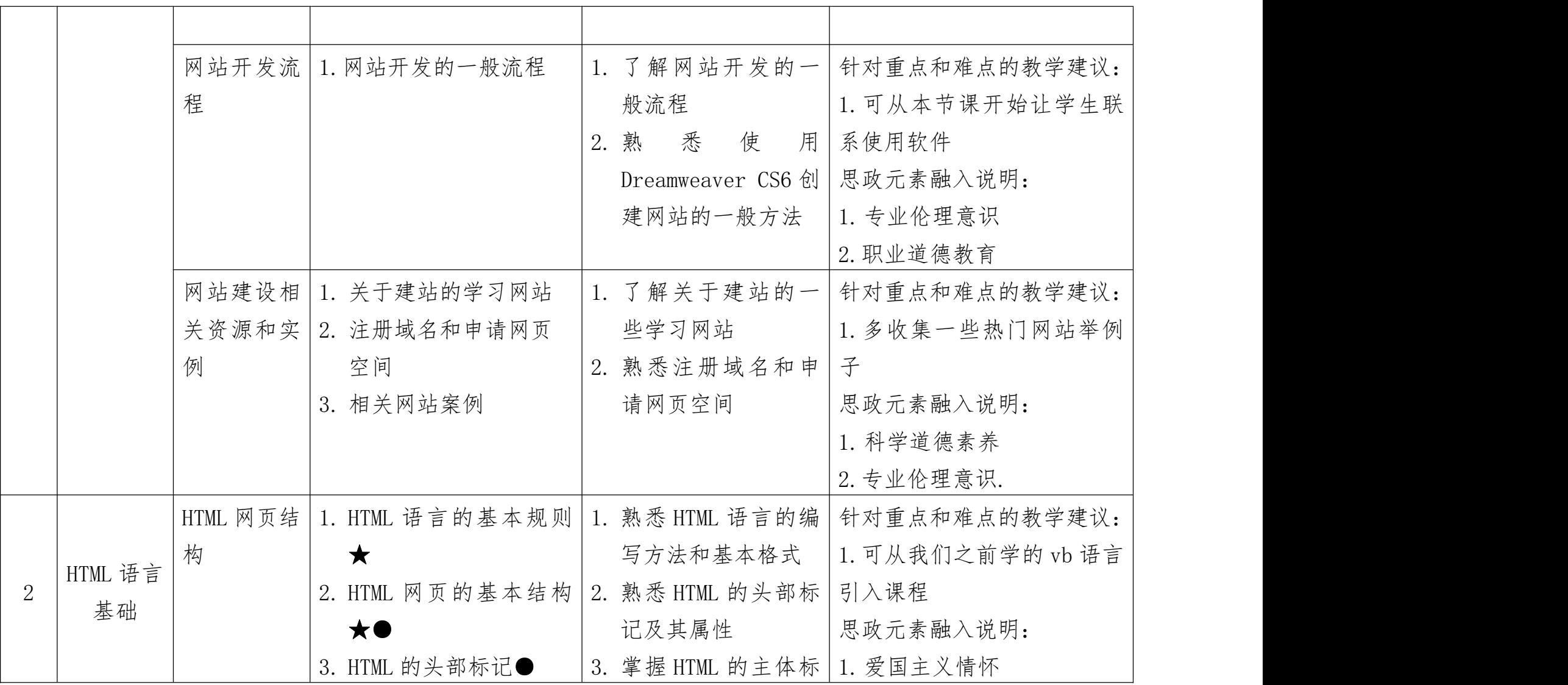

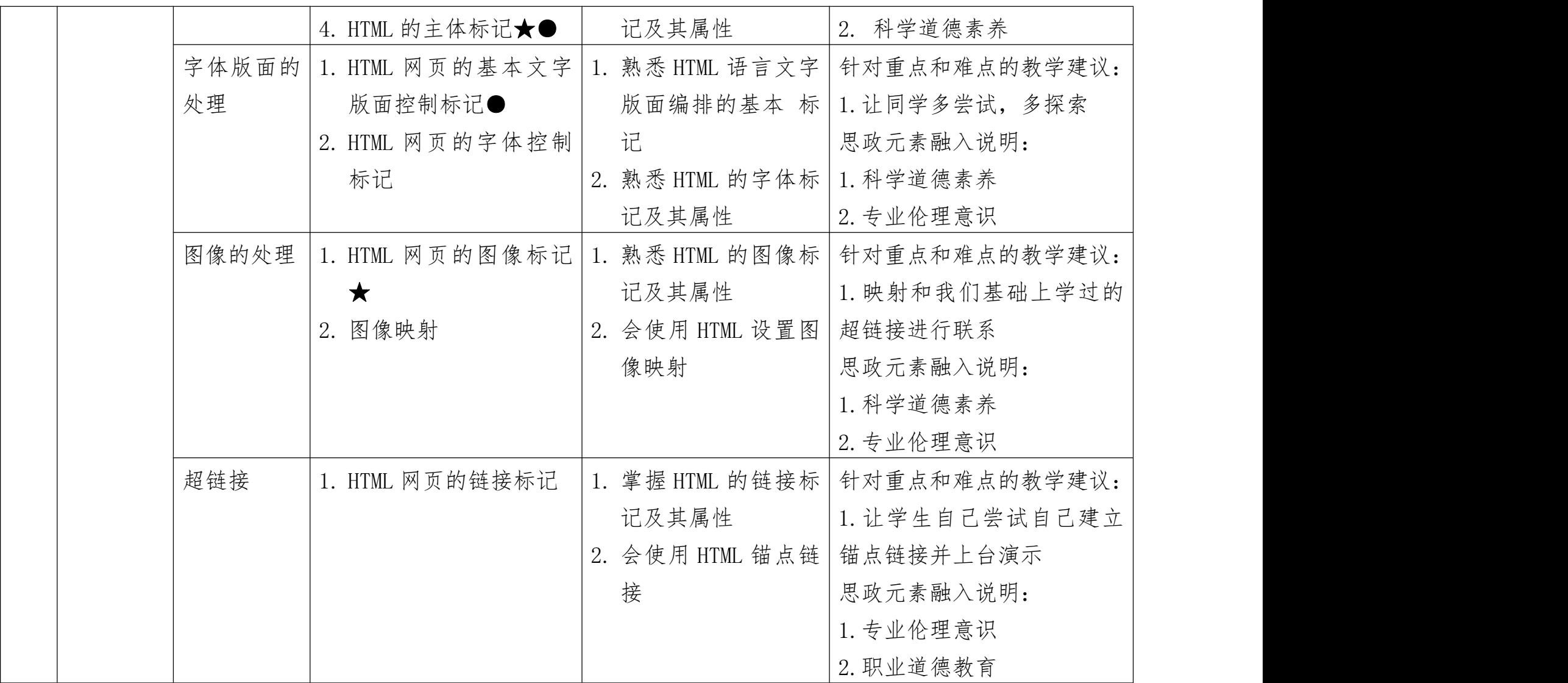

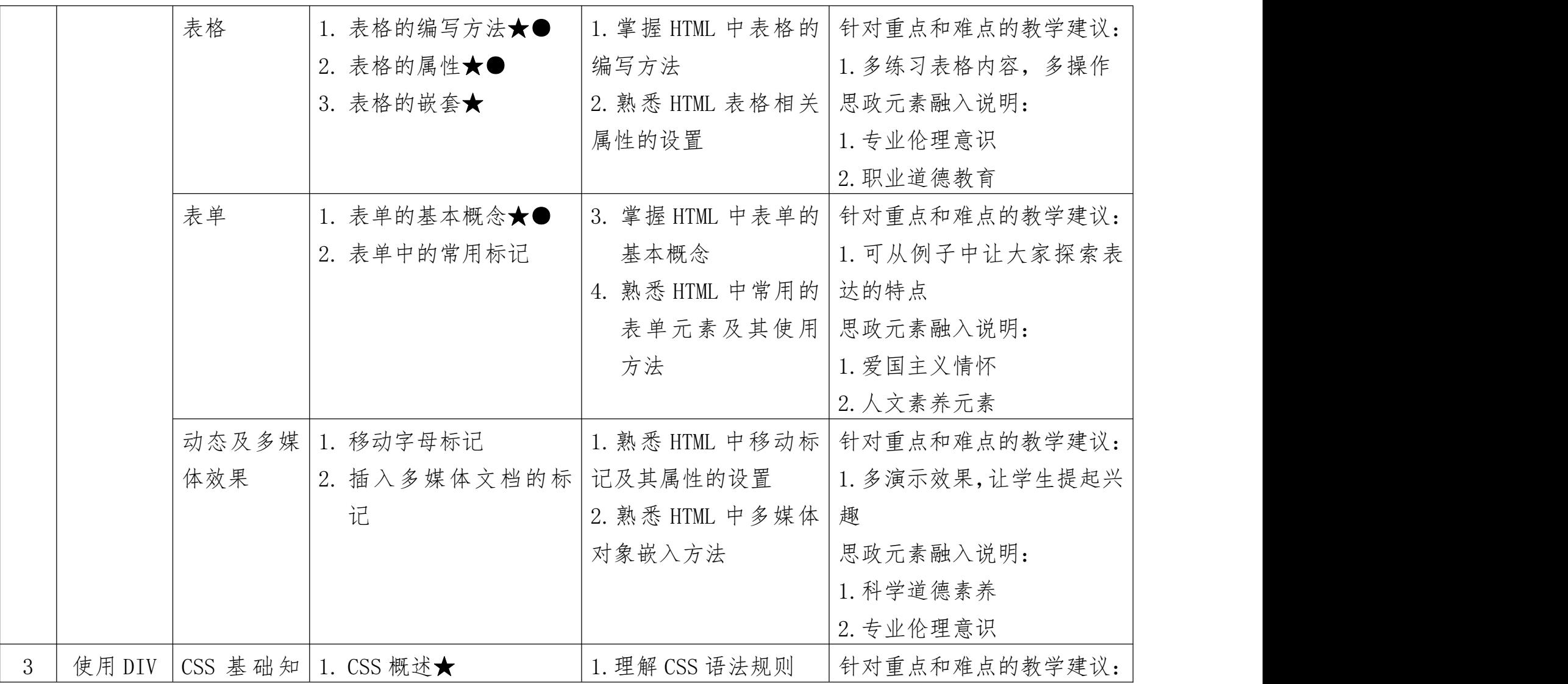

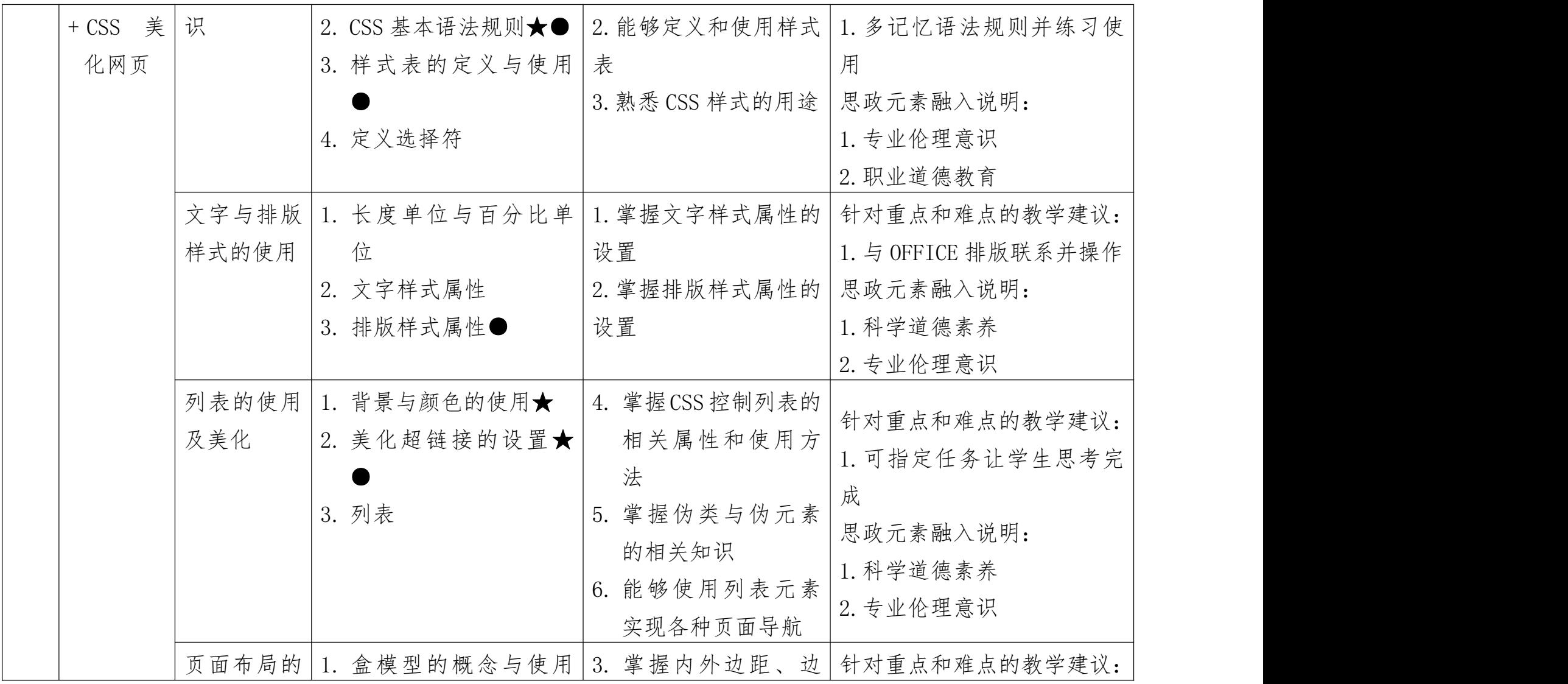

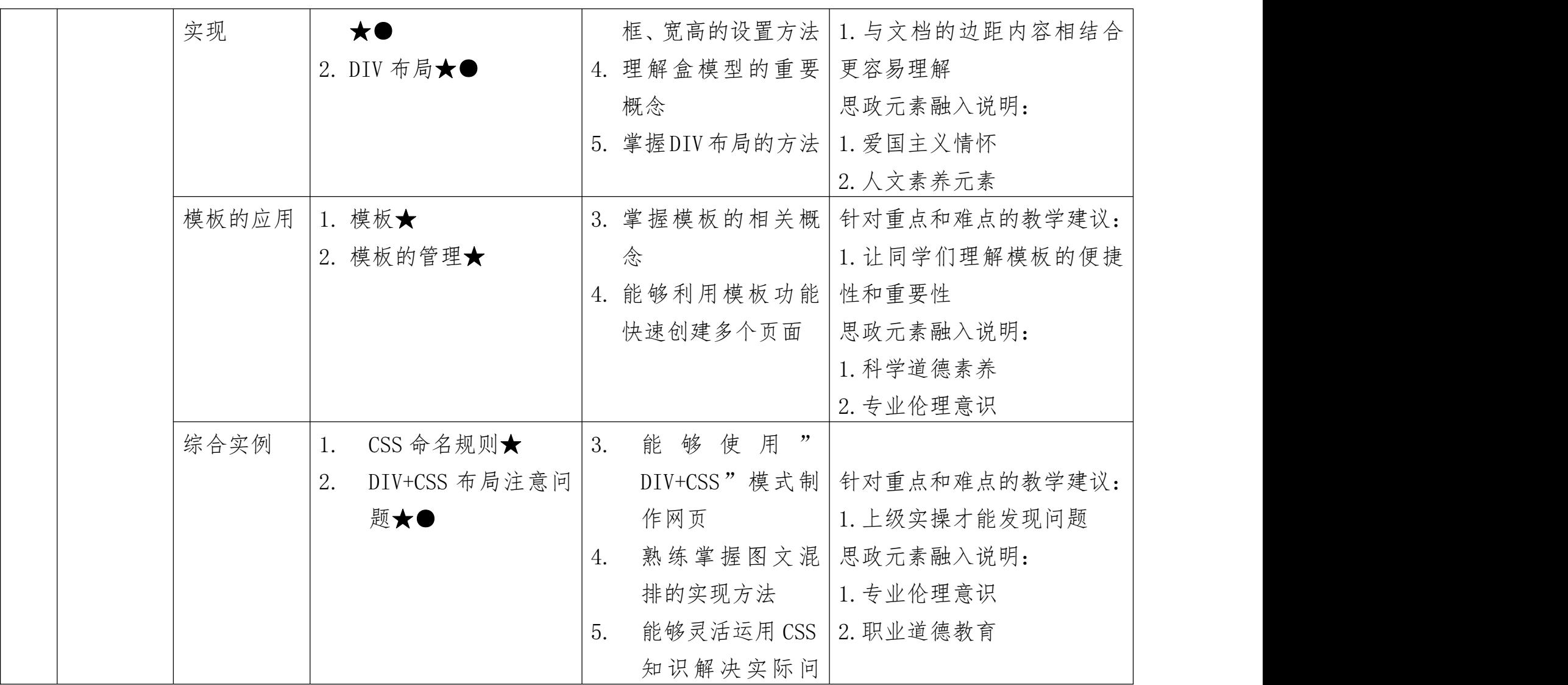

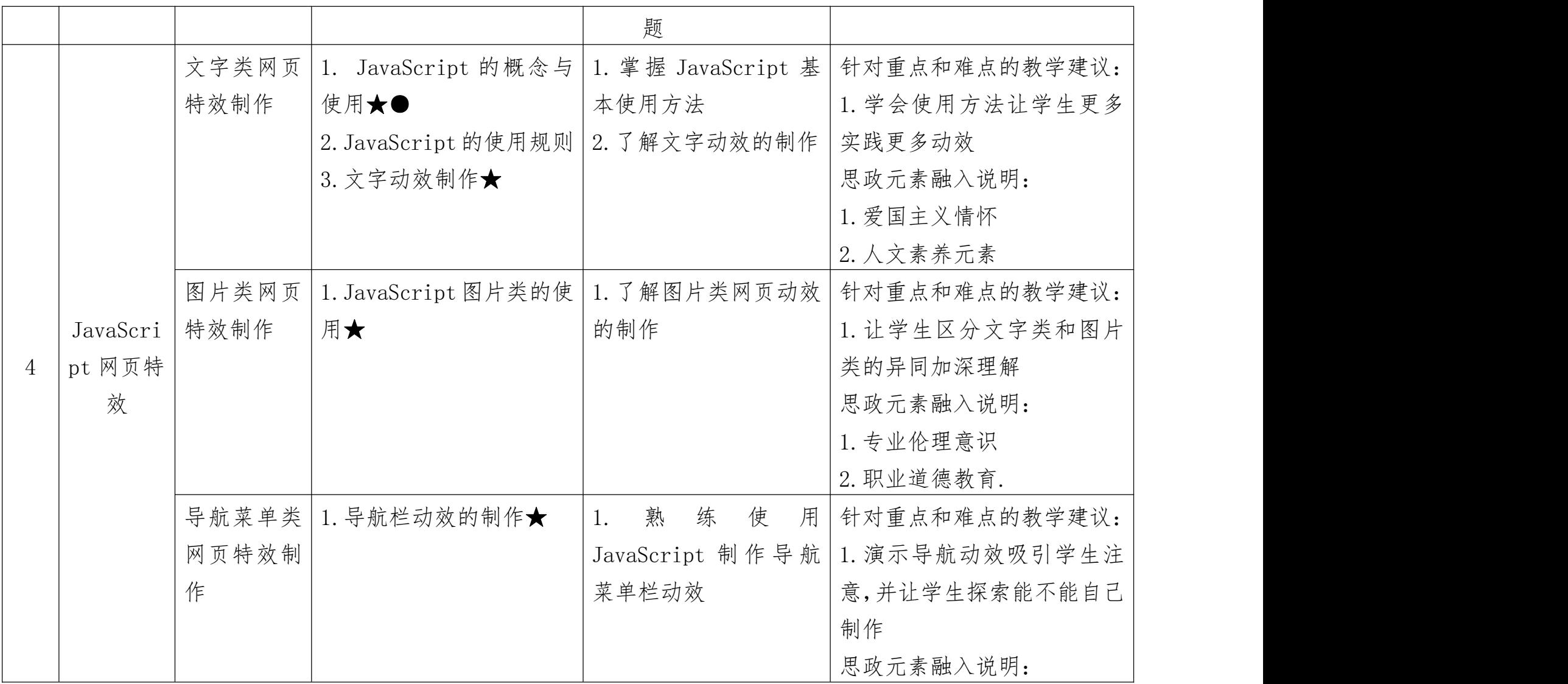

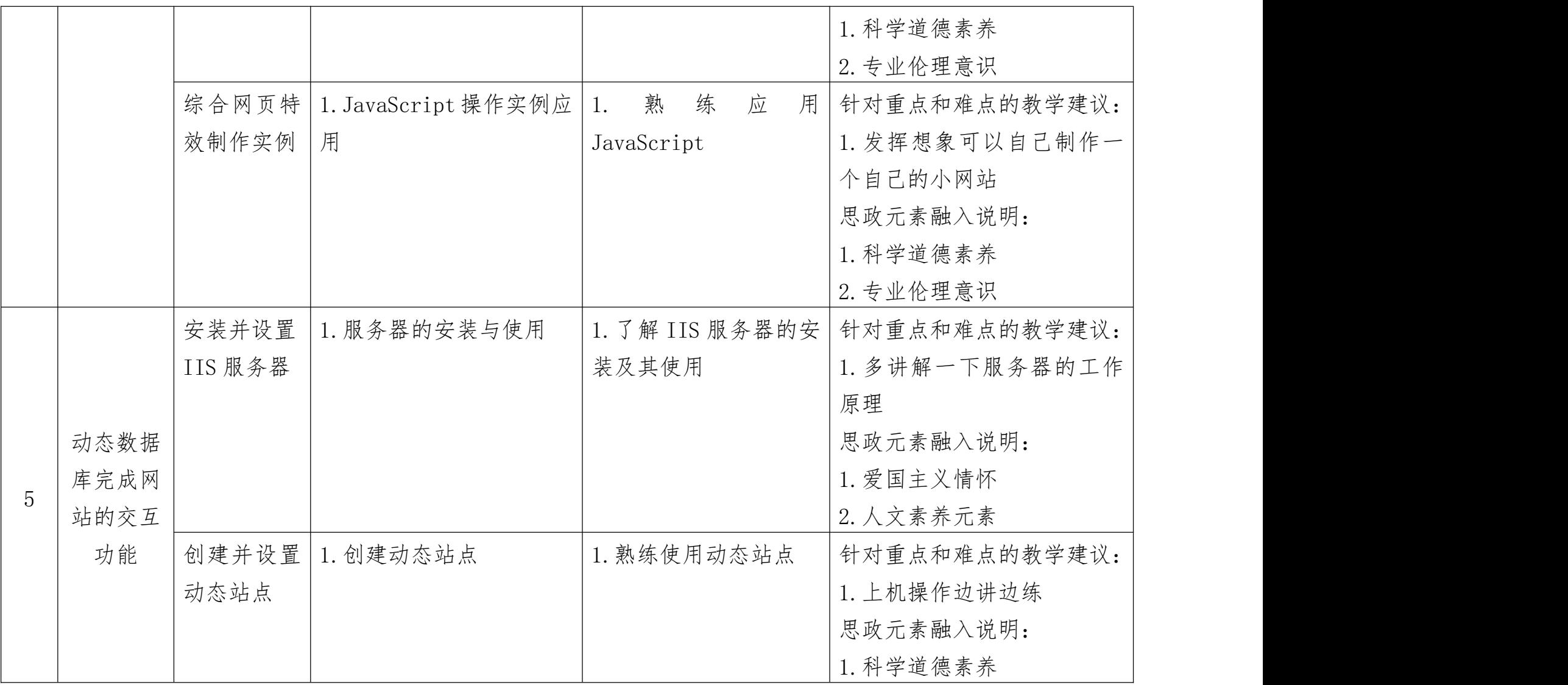

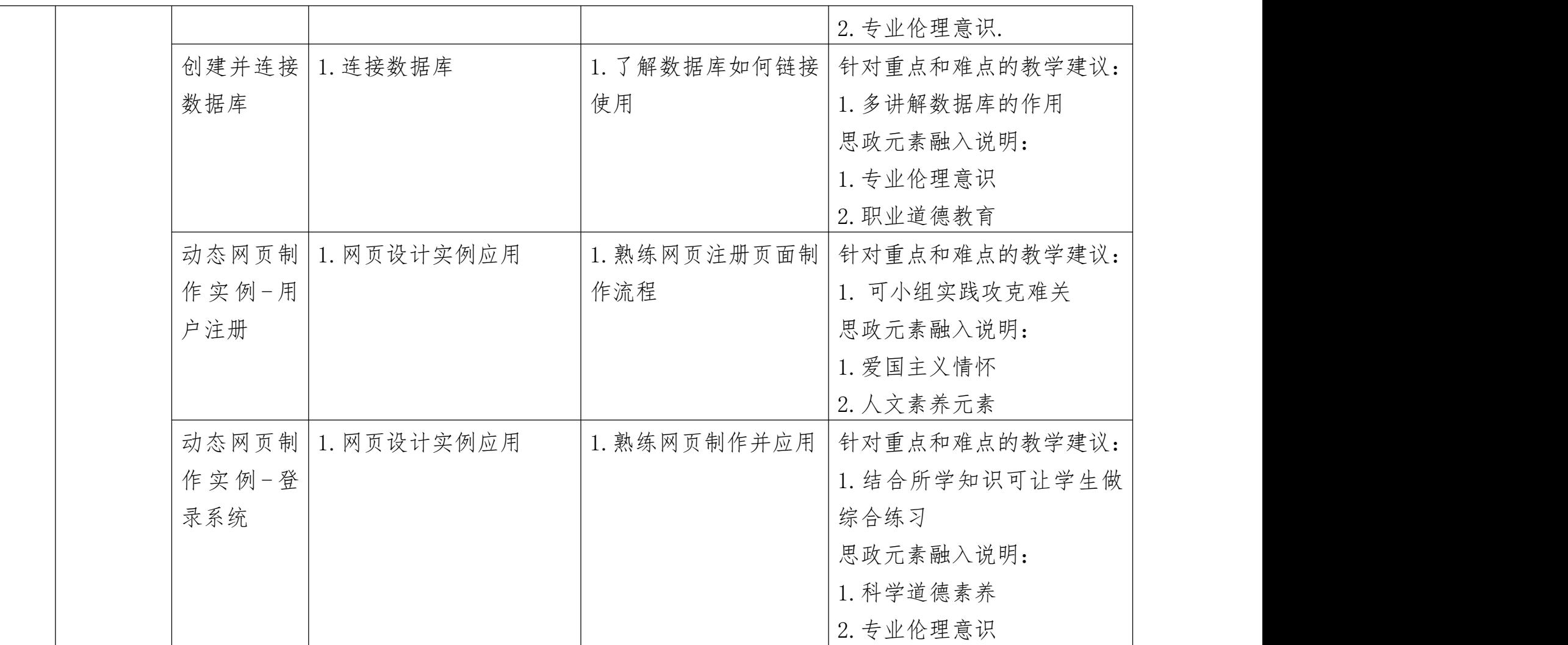

## 第四部分 课程实施建议

#### 一、师资要求

专任教师一般不少于 60 人,师生比达到 1:20,专任教 师学历应达到国家有关规定。专任教师中,具有高[级专业技](https://baike.baidu.com/item/%E4%B8%93%E4%B8%9A%E6%8A%80%E6%9C%AF%E8%81%8C%E5%8A%A1/6597015?fromModule=lemma_inlink) 术职务人数不低于 20%。

专业教师数应不低于本校专任教师数的 50%,其中双师 型教师不低于 30%。每个专业至少应配备具有相关专业中级 以上专业技术职务的专任教师 2 人。

聘请有实践经验的兼职教师应占本校专任教师总数的 20%左右。

| 工作任务/学习                 |      |             |
|-------------------------|------|-------------|
| 任务/学习主题                 | 学习场地 | 设施要求        |
| 名称                      |      |             |
| 在班上课                    | 班级   | 西沃白板每教室配备   |
| 实训上机                    | 机房   | 能够满足学生实习、实训 |
|                         |      | 需要          |
| $\bullet\bullet\bullet$ |      |             |

二、教学要求

## 三、教学方法建议

1.重视实践教学,让学生学以致用

中职教育以培养学生实践能力为主,计算机专业也是以

实践性为主,因此教师在进行中职计算机专业教学时,更要 紧抓实践教学,引导学生加强实践联系,努力培养学生的实 践动手能力和实际运用能力,最终达到触类旁通,学以致用。 教师在教学中应当积极地为学生提供各种上机操作的实践 教学,引导学生上机实践,让他们在上机实践中循序渐进地 提升自身的实践动手能力和创新能力。同时,在课堂之外, 教师还可以布置一些任务,包括让学生自主制作 PPT 课件、 Excel 表格、宣传海报等,为学生创造各种实践机会,提升 其实践能力。

2.教学方式的改革

最后,针对当前中职计算机专业教学方式单一、刻板的 问题,应当从教学方式改革的角度加以解决。教师可以结合 教学实际需要,采用任务驱动教学法、问题教学法、多媒体 辅助教学法等,通过多种不同的教学方式吸引学生的注意力, 提高他们对知识的学习、理解和掌握程度,最终实现对整个 知识系统性、完整地掌握。三、总结综上所述,我们了解了 当前存在于中职计算机专业教学中的一些问题,同时也根据 相关问题提出针对性的解决建议,希望在未来的教学中,教 师能够有效规避问题风险,实施更加有效的教学,为社会输 送更多、更好的高素质、硬实力的复合型人才。

#### 四、课程资源的开发与利用建议

1.基本教学资源

在各种课程资源中,学校提供的课程资源是首位的。就 本课程而言,除各学科通用的课程资源外,还应当设置足够 的学生实习实训设备,配备机房等,校园中的校园网是应当 充分利用的课程资源。

2.网络教学资源

在中职计算机专业的教学活动中,教师要抓住网络资源 的优势,对其进行合理选择,将网络资源更好地进行利用。 在这一过程中,教师要认识到网络资源的复杂性,对其中的 不良信息进行剔除,选择合适的内容,并通过有效的手段和 方式,将其与计算机专业的教学进行结合,促进学生的综合 发展,提高计算机专业的教学水平,更好地实现教书育人的 价值。

3.教材选用与编写建议

在中职计算机专业建设与教学改革环节中,校本教材的 编写占据重要的地位。校本教材的编写,有利于探索如何适 应新时期职业教育教学制度、教学模式和教学方法等。校本 教材的开发与使用,对提高中职学生的综合职业能力和全面 素质以及适应多渠道就业的需要,有很大帮助。同时,开发 校本教材,还可以间接地促进专业建设与教学改革。

五、教学效果评价标准及方式

| 工作任务/学 |       |         |      |
|--------|-------|---------|------|
| 习任务/学习 | 考核点   | 考核方式    | 成绩比例 |
| 主题名称   |       |         |      |
| 平时表现   | 考勤、作业 | 回答问题、操作 | 30%  |
| 期中考试   | 学习知识  | 考试考核    | 10%  |
| 期末考试   | 学习知识  | 考试考核    | 60%  |